## Control Flow

Stephen A. Edwards

Columbia University

#### Summer 2013

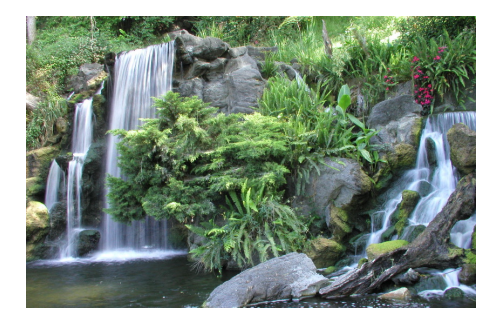

### Control Flow

"Time is Nature's way of preventing everything from happening at once."

Scott identifies seven manifestations of this:

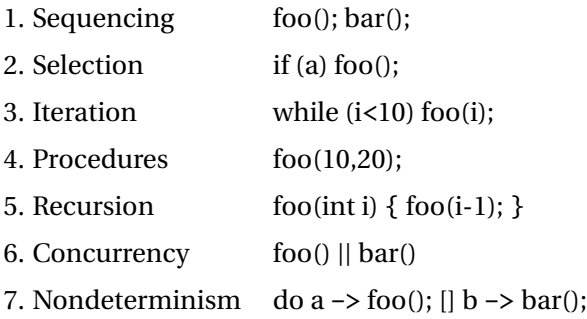

# Ordering Within Expressions

#### What code does a compiler generate for

 $a = b + c + d;$ 

#### Most likely something like

 $tmp = b + c;$  $a = \text{tmp} + d$ ;

(Assumes left-to-right evaluation of expressions.)

# Order of Evaluation

#### Why would you care?

Expression evaluation can have side-effects.

Floating-point numbers don't behave like numbers.

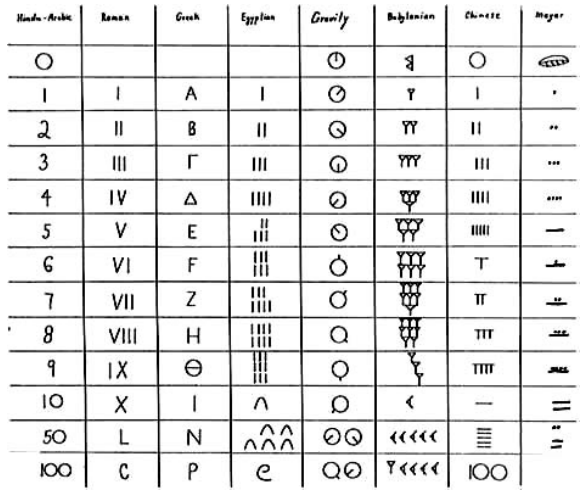

# Side-effects

int  $x = 0$ ; **int** foo() {  $x \leftarrow 5$ ; **return** x; } **int** bar() { **int**  $a = foo() + x + foo();$ **return** a; }

What does *bar()* return?

# Side-effects

 $int x = 0$ ; **int** foo() {  $x \leftarrow 5$ ; **return** x; } **int** bar() { **int**  $a = foo() + x + foo()$ : **return** a; }

What does *bar()* return?

GCC returned 25.

Sun's C compiler returned 20.

C says expression evaluation order is implementation-dependent.

### Side-effects

Java prescribes left-to-right evaluation.

```
class Foo {
  static int x;
  static int foo() {
     x \leftarrow 5;
     return x;
  }
  public static void main(String args[]) {
    int a = foo() + x + foo();System.out.println(a);
  }
}
```
Always prints 20.

# Number Behavior

Basic number axioms:

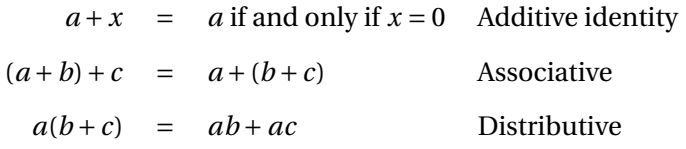

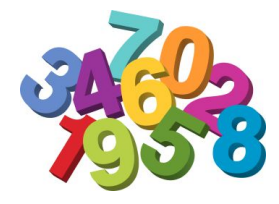

### Misbehaving Floating-Point Numbers

```
1e20 + 1e-20 = 1e20
```
 $1e-20 \ll 1e20$ 

 $(1 + 9e-7) + 9e-7 \neq 1 + (9e-7 + 9e-7)$ 

9e-7  $\ll$  1, so it is discarded, however, 1.8e-6 is large enough

 $1.00001(1.000001-1) \neq 1.00001 \cdot 1.000001-1.00001 \cdot 1$  $1.00001 \cdot 1.000001 = 1.00001100001$  requires too much intermediate precision.

# What's Going On?

Floating-point numbers are represented using an exponent/significand format:

1 10000001 | {z } 8-bit exponent 01100000000000000000000 | {z } 23-bit significand = −1.011<sup>2</sup> ×2 <sup>129</sup>−<sup>127</sup> = −1.375×<sup>4</sup> = −5.5.

What to remember:

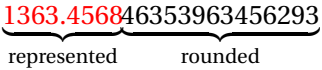

# What's Going On?

Results are often rounded:

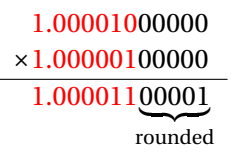

When  $b \approx -c$ ,  $b + c$  is small, so  $ab + ac \neq a(b + c)$  because precision is lost when *ab* is calculated.

Moral: Be aware of floating-point number properties when writing complex expressions.

# Short-Circuit Evaluation

When you write

```
if (disaster_could_happen)
   avoid_it();
else
   cause_a_disaster();
```
cause\_a\_disaster() is not called when disaster\_could\_happen is true.

The *if* statement evaluates its bodies lazily: only when necessary.

The section operator ? : does this, too.

```
cost = disaster\_possible ? avoid\_it() : cause\_it();
```
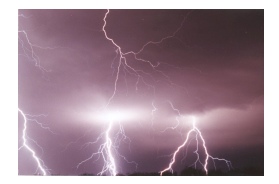

# Logical Operators

In Java and C, Boolean logical operators "short-circuit" to provide this facility:

**if** (*disaster\_possible*  $||$  *case\_it*())  $\{ ... \}$ 

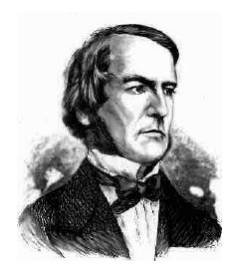

cause\_it() only called if disaster\_possible is false.

The && operator does the same thing.

Useful when a later test could cause an error:

**int** a[10];

**if** ( $i \neq 0$  &&  $i \leq 10$  &&  $a[i] == 0)$  { ... }

#### Unstructured Control-Flow

Assembly languages usually provide three types of instructions:

Pass control to next instruction:

add, sub, mov, cmp

Pass control to another instruction:

jmp rts

Conditionally pass control next or elsewhere:

beq bne blt

# Unstructured Control-Flow

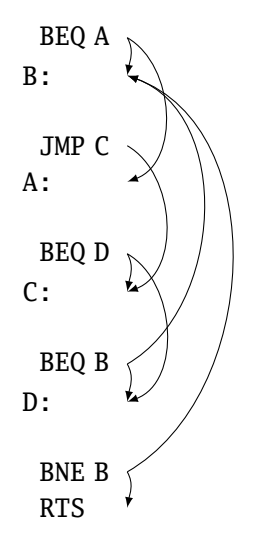

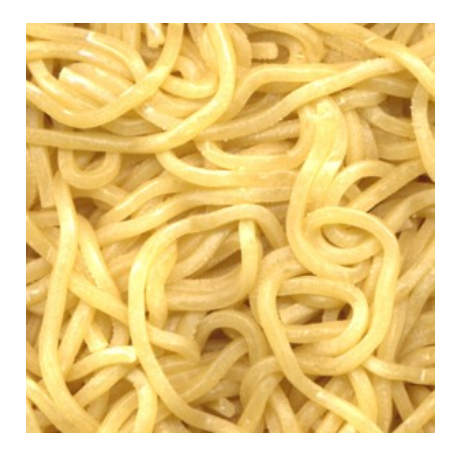

# Structured Control-Flow

The "object-oriented languages" of the 1960s and 70s.

Structured programming replaces the evil *goto* with structured (nested) constructs such as

> for while break return continue do .. while if .. then .. else

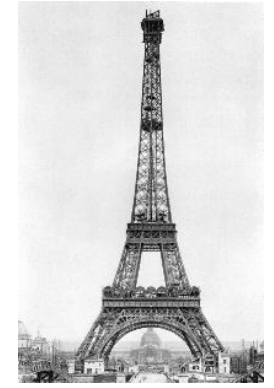

#### Gotos vs. Structured Programming

A typical use of a goto is building a loop. In BASIC:

10 **PRINT** I 20  $T = T + 1$ 30 **IF** I < 10 **GOTO** 10

A cleaner version in C using structured control flow:

```
do {
 printf("M\n', i);i = i + 1;} while ( i < 10 )
```
An even better version

**for**  $(i = 0; i < 10; i++)$  $printf("%d\n", i);$ 

#### Gotos vs. Structured Programming

Break and continue leave loops prematurely:

**for** ( i = 0 ; i < 10 ; i++ ) { **if** ( i == 5 ) **continue**; **if** ( i == 8 ) **break**; printf("%d\n", i); }

```
i = 0:
Again:
  if (|(i < 10)) goto Break;
  if ( i == 5 ) goto Continue;
  if ( i == 8 ) goto Break;
  printf("M\nu", i);Continue: i++; goto Again;
Break:
```
# Escaping from Loops

Java allows you to escape from labeled loops:

a: for (int 
$$
i = 0
$$
;  $i < 10$ ;  $i++)$   
for ( int  $j = 0$ ;  $j < 10$ ;  $j++)$  {  
System.out.println( $i + ", " + j)$ ;  
if ( $i == 2$  & $j == 8$ ) continue a;  
if ( $i == 8$  & $j == 4$ ) break a;  
}

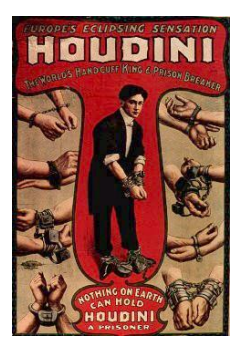

#### Gotos vs. Structured Programming

Pascal has no "return" statement for escaping from functions/procedures early, so goto was necessary:

```
procedure consume_line(var line : string);
begin
  if line[i] = '%' then goto 100;
  (* \ldots *)100:
end
```
In C and many others, return does this for you:

```
void consume_line(char *line) {
  if (line[0] == '%') return;
}
```
# Loops

A modern processor can execute something like 1 billion instructions/second.

How many instructions are there in a typical program? Perhaps a million.

Why do programs take more than 1ms to run?

Answer: loops

This insight is critical for optimization: only bother optimizing the loops since everything else is of vanishing importance.

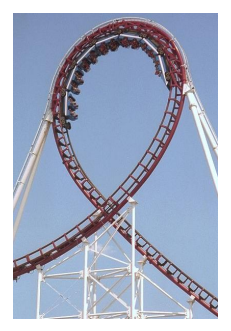

# Enumeration-Controlled Loops in FORTRAN

```
do 10 i = 1, 10, 2...
10: continue
```
Executes body of the loop with  $i=1, 3, 5, \ldots, 9$ 

Tricky things:

What happens if the body changes the value of i?

What happens if gotos jump into or out of the loop?

What is the value of i upon exit?

What happens if the upper bound is less than the lower one?

# Changing Loop Indices

Most languages prohibit changing the index within a loop. (Algol 68, Pascal, Ada, FORTRAN 77 and 90, Modula-3) But C, C++, and Java allow it. Why would a language bother to restrict this?

# Empty Bounds

In FORTRAN, the body of this loop is executed once:

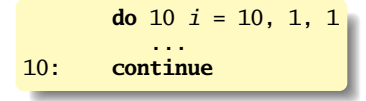

```
"for i = 10 to 1 by 1"
```
Test is done *after* the body.

Modern languages place the test *before* the loop.

Does the right thing when the bounds are empty.

Slightly less efficient (one extra test).

# Scope of Loop Index

What happens to the loop index when the loop terminates? Index is undefined: FORTRAN IV, Pascal.

Index is its last value: FORTRAN 77, Algol 60

Index is just a variable: C, C++, Java

Tricky when iterating over subranges. What's next?

**var** c : 'a'..'z'; **for** c := 'a' **to** 'z' **do begin** ... **end**; (\* what's c? \*)

### Scope of Loop Index

Originally in C++, a locally-defined index variable's scope extended beyond the loop:

**for** (int  $i = 0$ ;  $i < 10$ ;  $i^{++}$ ) { ... }  $a = a + i$ ; // Was OK: i = 10 here

But this is awkward:

**for** (**int**  $i = 0$ ;  $i < 10$ ;  $i^{++}$ ) { ... } ... **for** (int  $i = 0$ ;  $i < 10$ ;  $i++)$  // Error: i redeclared

# Scope of Loop Index

C++ and Java now restrict the scope to the loop body:

```
for (int i = 0; i < 10; i^{++}) {
 int a = i; // OK
}
...
int b = i; // Error: i undefined
...
for (int i = 0; i < 10; i++) { // 0K
}
```
Rather annoying: broke many old C++ programs.

Better for new code.

# Algol's Combination Loop

 $for \rightarrow for$  *id* := *for-list* do *stmt for-list* → *enumerator* ( , *enumerator* )\*

```
enumerator → expr
           → expr step expr until expr
           → expr while condition
```
Equivalent:

**for** i := 1, 3, 5, 7, 9 **do** ... **for** i := 1 step 2 until 10 **do** ... **for**  $i := 1$ ,  $i+2$  while  $i < 10$  do ...

Language implicitly steps through enumerators (implicit variable).

#### Mid-test Loops

```
while true do begin
  readln(line);
  if all_blanks(line) then goto 100;
  consume_line(line);
end;
100:
```
In Modula-2:

```
LOOP
  line := ReadLine;
WHEN AllBlanks(line) EXIT;
  ConsumeLine(line)
END;
```
# Multi-way Branching

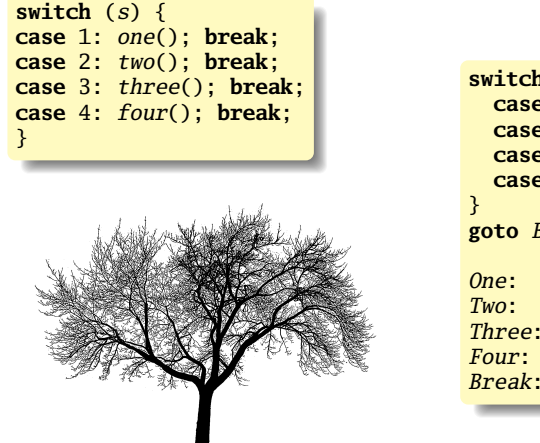

```
switch (s) {
 case 1: goto One;
 case 2: goto Two;
 case 3: goto Three;
 case 4: goto Four;
goto Break;
One: one(); goto Break;
Two: two(); goto Break;
Three: three(); goto Break;
Four: four(); goto Break;
Break:
```
Switch sends control to one of the case labels. Break terminates the statement. Really just a multi-way *goto*:

# Implementing multi-way branches

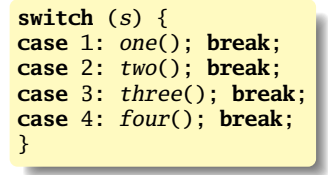

Obvious way:

**if**  $(s == 1) \{ one(); \}$ **else if**  $(s == 2)$  {  $two()$ ; } **else if**  $(s == 3)$  { three(); } **else if**  $(s == 4) \{ four(); \}$ 

Reasonable, but we can sometimes do better.

### Implementing multi-way branches

If the cases are *dense*, a branch table is more efficient:

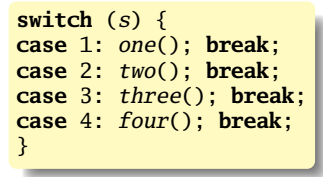

A branch table written using a GCC extension:

```
/* Array of addresses of labels */
  static void *l[] = { &&L1, &&L2, &&L3, &&L4 };
  if (s \ge 1 \& s \le 4)goto \angle I[s-1]:
  goto Break;
L1: one(); goto Break;
L2: two(); goto Break;
L3: three(); goto Break;
L4: four(); goto Break;
Break:
```
# Recursion and Iteration

To compute  $\sum^{10}$ *i*=0  $f(i)$  in C, the most obvious technique is iteration:

```
double total = 0;
for ( i = 0 ; i \le 10 ; i++)total += f(i);
```
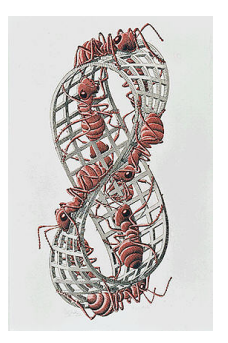

# Recursion and Iteration

To compute  $\sum f(i)$  in C, 10 *i*=0 the most obvious technique is iteration:

```
double total = 0;
for ( i = 0 ; i \le 10 ; i++)total += f(i):
```
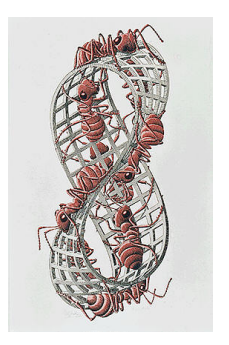

But this can also be defined recursively

```
double sum(int i, double acc)
{
 if (i \le 10)return sum(i+1, acc + f(i));
 else
   return acc;
}
sum(0, 0.0);
```
### Tail-Recursion and Iteration

```
int gcd(int a, int b) {
  if ( a==b ) return a;
 else if (a > b) return gcd(a-b, b);
 else return gcd(a, b-a);
}
```
Notice: no computation follows any recursive calls.

Stack is not necessary: all variables "dead" after the call.

Local variable space can be reused. Trivial since the collection of variables is the same.

Works in O'Caml, too

```
let rec gcd a b =if a = b then aelse if a > b then gcd (a - b) b
 else gcd a (b - a)
```
# Tail-Recursion and Iteration

```
int gcd(int a, int b) {
 if ( a==b ) return a;
 else if (a > b) return gcd(a-b, b);
 else return gcd(a, b-a);
}
```
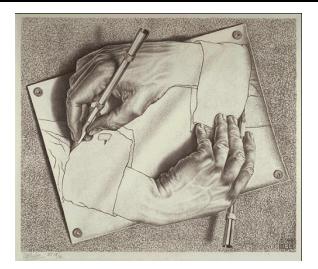

Can be rewritten into:

```
int gcd(int a, int b) {
start:
 if ( a==b ) return a;
 else if (a > b) a = a-b; goto start;
 else b = b-a; goto start:
}
```
Good compilers, especially those for functional languages, identify and optimize tail recursive functions.

Less common for imperative languages, but gcc -O was able to handle this example.

### Applicative- and Normal-Order Evaluation

```
int p(int i)printf("%d", i);return i;
}
void q(int a, int b, int c)
{
 int total = a;
 printf("%d ", b);
  total += c;}
q( p(1), 2, p(3) );
```
What does this print?

# Applicative- and Normal-Order Evaluation

```
int p(int i)printf("%d", i);return i;
}
void q(int a, int b, int c)
{
  \text{int } \text{total} = a;
  printf("%d", b);total += c;}
q(p(1), 2, p(3));
```
What does this print?

Applicative: arguments evaluated before function is called.

Result: 1 3 2

Normal: arguments evaluated when used.

Result: 1 2 3

# Applicative- vs. and Normal-Order

Most languages use applicative order.

Macro-like languages often use normal order.

```
#define p(x) (printf("%d ",x), x)
#define q(a,b,c) total = (a), \setminusprintf("%d ", (b)), \
   total += (c)q(p(1), 2, p(3));
```
Prints 1 2 3.

Some functional languages also use normal order evaluation to avoid doing work. "Lazy Evaluation"

#### Argument Order Evaluation

C does not define argument evaluation order:

```
int p(int i)printf("%d", i);return i;
}
int q(\text{int } a, \text{ int } b, \text{ int } c) {}
q(p(1), p(2), p(3));
```
Might print 1 2 3, 3 2 1, or something else.

This is an example of *nondeterminism*.

## Nondeterminism

Nondeterminism is not the same as random:

Compiler usually chooses an order when generating code.

Optimization, exact expressions, or run-time values may affect behavior.

Bottom line: don't know what code will do, but often know set of possibilities.

```
int p(int i) { printf("%d", i); return i; }int q(\text{int } a, \text{ int } b, \text{ int } c) {}
q(p(1), p(2), p(3));
```
Will *not* print 5 6 7. It will print one of

```
1 2 3, 1 3 2, 2 1 3, 2 3 1, 3 1 2, 3 2 1
```
Nondeterminism lurks in most languages in one form or another.

Especially prevelant in concurrent languages.

Sometimes it's convenient, though:

**if**  $a \ge b \ge max := a$ []  $b \ge a \implies max := b$ **fi**

Nondeterministic (irrelevant) choice when a=b.

Often want to avoid it, however.